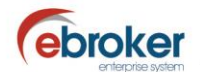

## **Sabías que...**

con ebroker puedes hacer mucho más de lo que imaginas

## **ebroker: Cierre automático de tareas asociadas**

Cuando en **ebroker** cierras un siniestro o una oportunidad de negocio, o anulas una póliza o un cliente que tengan tareas asociadas, éstas se cierran automáticamente.

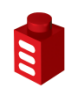

## **Tan sólo tendrás que ir a…**

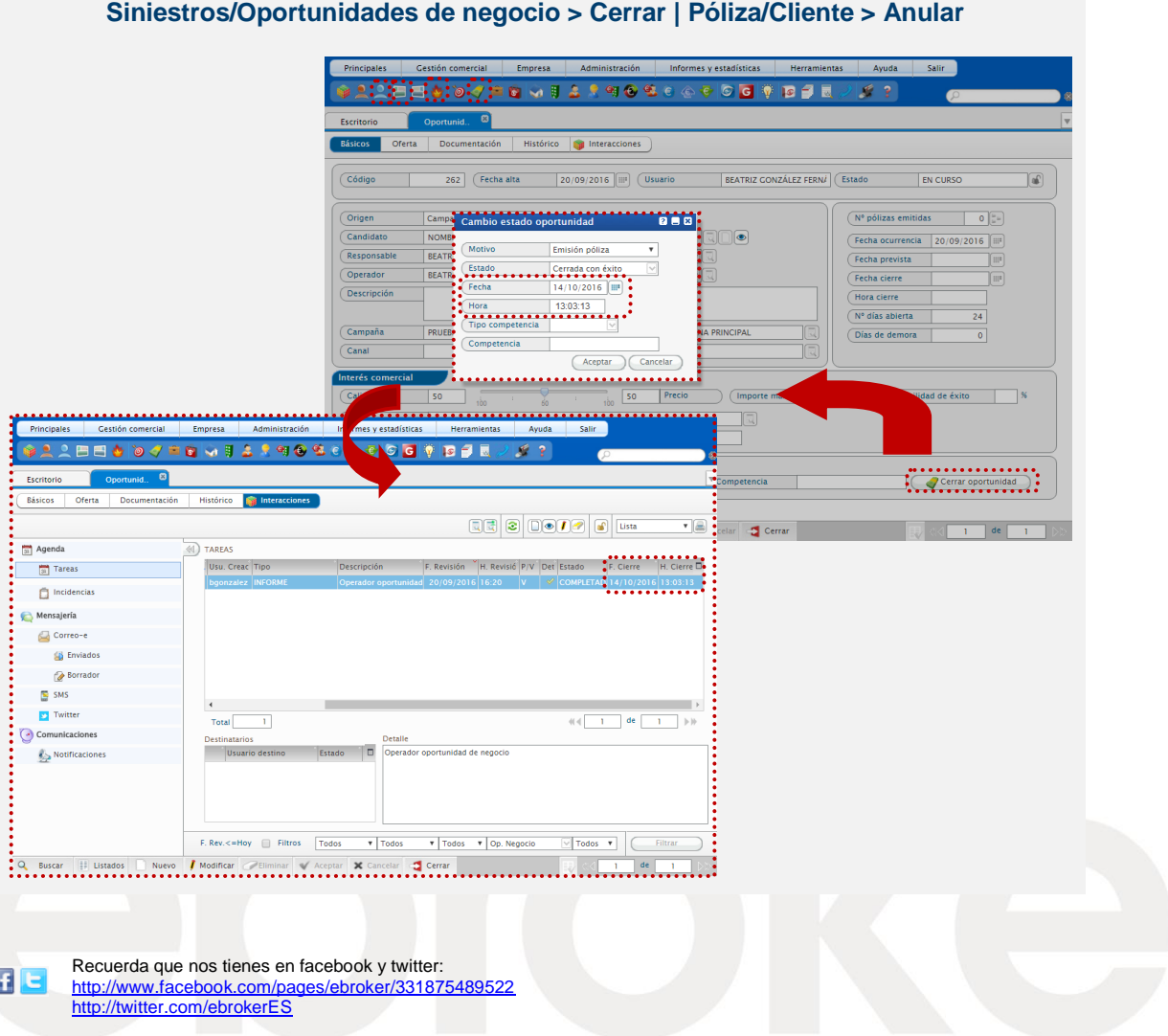

ebroker. - Todos los derechos reservados - Publicado por ebroker. Servicio de Atención al Usuario (SAU) 902 196 177 soporte@ebroker.es